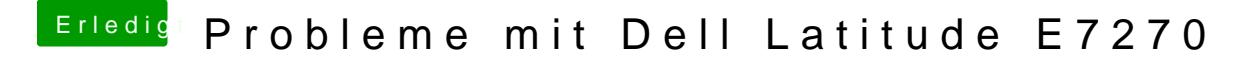

Beitrag von burzlbaum vom 24. Februar 2018, 22:56

Vielen Dank, leider auch keine Änderung feststellbar.

/edit

habe auch keine nvram.plist auf der EFI wie ich gerade festgestellt. Wie k erstellen lassen?